# ioda-plots

- spatial and temporal binning of obs space statistics
- quickly generate a whole giant bucket load of plots, automatically, from any ioda formatted files, with little or no configuration required
- Not always the prettiest plots, but highly automatic
- Decrease amount of data needed to be saved for long experiments, and speed up plotting for real-time usage

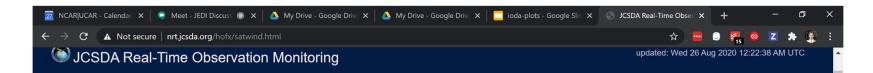

Realtime HofX > satwind

## satwind

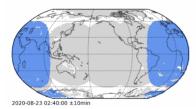

The satellite wind product is provided by the Office of Satellite and Product Operations (OSPO) service. For more information please visit:

9:28 AM

https://www.emc.ncep.noaa.gov/mmb/data\_processing/prepbufr.doc/table\_2.htm

### **JEDI HofX**

For each variable and/or satellite channel, shown are the observation counts (left), O-B RMSD (center), and O-B bias (right). Click on any variable name below to expand and view the plots.

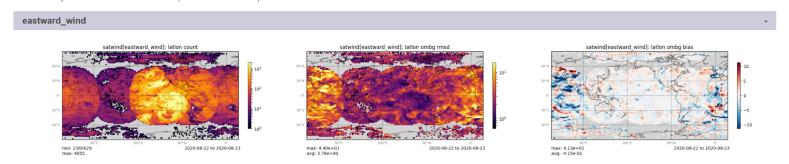

# soca.jcsda.org

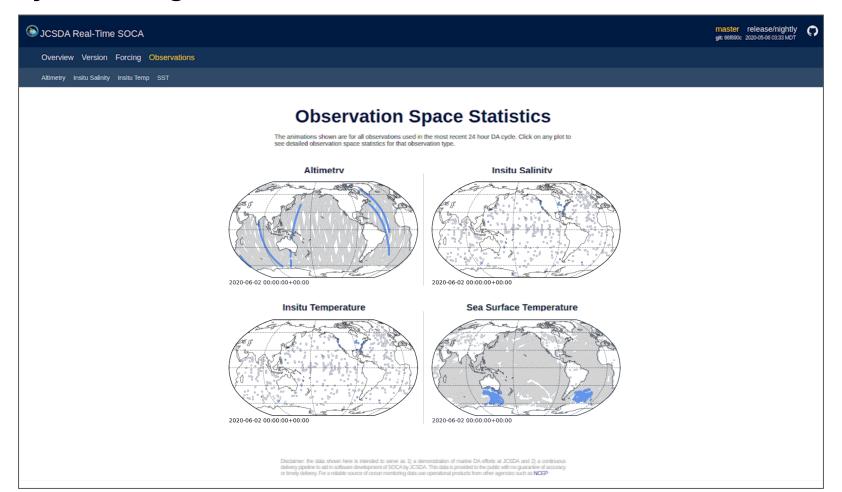

### **Time Averaged Statistics**

Time averaged statistics for up to the past 30 days. Stats are binned on a 1 degree grid.

### Counts

Number of observations passing quality control (left) and the percentage of bad obs removed (right).

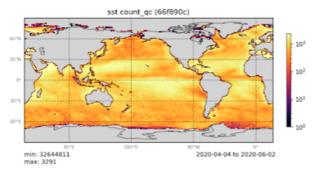

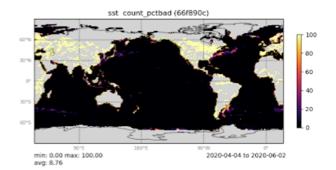

### RMSD

Root mean squared deviation for O-B (left) and O-A (right).

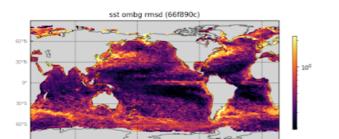

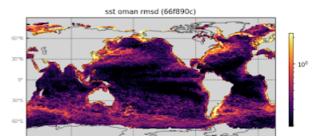

Altimetry Insitu Salinity Insitu Temp SST

Timeseries of bias and RMSD for O-B (solid line) and O-A (dashed line). If multiple colors are shown, they represent the realtime/retrospective runs from the given git hash of the release/nightly or master branches of the repository.

#### Global

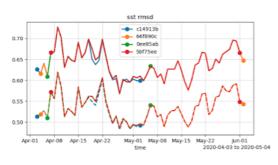

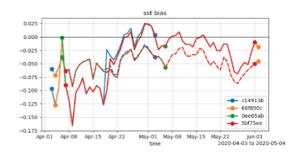

#### NH

Northen hemisphere midlatitudes (20N-60N).

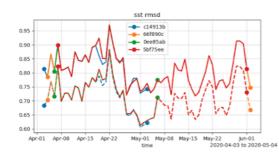

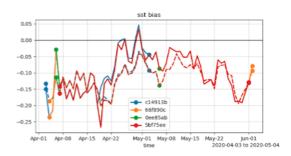

#### TP

Tropics (20S-20N).

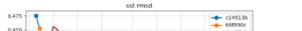

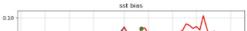

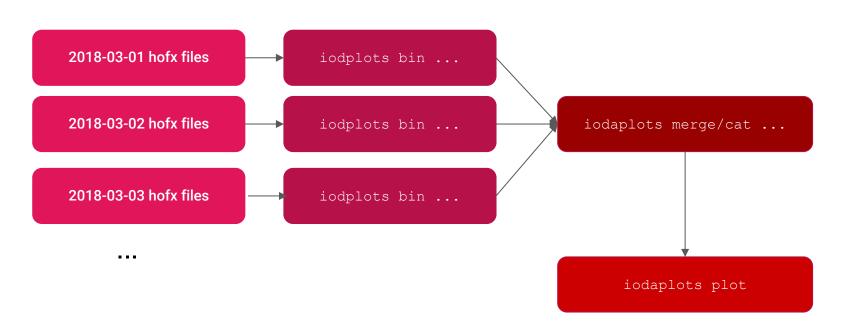

```
# binning section use by the 'bin' command
    # -----
    binning:
      # metrics: WHAT should be binned?
      metrics:
      - name: obs
      source: "@ObsValue"
      - name: ombq
      source: "@ombq"
      - name: oman
      source: "@oman"
      - name: inc
        source: "@oman - @ombg"
16
      # bins: HOW should it be binned?
      bins:
      - name: latlon
        dimensions:
        - name: latitude
          resolution: 1.0
        - name: longitude
          resolution: 1.0
      - name: lat
        dimensions:
```

ioda plots can be run with no configuration and will try to guess what should be binned and plotted. Or, a custom yaml file can be given:

## metrics: what should be binned.

- by default O-B, O-A, obs value, and counts are calculated.
- counts / mean / and sum-of-square-difffrom-mean are binned

```
15
       source: "@oman - @ombg"
16
                                                    bins: how the spatial binning is done
     # bins: HOW should it be binned?
17
18
     bins:
19
     - name: latlon
                                                         by default: lation 1 degree, global, and
20
       dimensions:
                                                         vertical profile (if depth/height coordinate
       - name: latitude
         resolution: 1.0
                                                         available)
23
       - name: longitude
         resolution: 1.0
                                                         any dimension name can be used, so
25
26
     - name: lat
                                                         long as it is in the ioda files
       dimensions:
                                                         clipping to certain regions
       - name: latitude
         resolution: 5.0
                                                          (e.g. NH/SH/TP, or nino3.4)
     - name: lon eq
       dimensions:
       - name: longitude
34
         resolution: 5.0
         bounds: [-180, 10.0]
       - name: latitude
         bounds: [-5.0, 5.0]
     - name: global
       dimensions: []
41
```

# nomo: nino24

```
# plotting section used by the 'plot' command
    # -----
    plotting:
      # WHAT should be plotted?
      basic:

    class: PlotType2D*

        any:
        - metric: [ombg, oman, inc]
         stat: [rmsd, bias]
        - metric: [obs,]
          stat: [mean, stddev, count]
      - class: PlotType1D*
        metric: obs
        stat: [mean, stddev, count]
      # composite: #TODO, currently in progress
      # - class: PlotType1D*
         name: rmsd
         plot:
        - metric: ombq
        stat: rmsd
      # args: {ls: '-'}
      # - metric: oman
      # stat: rmsd
           args: {ls: '--'}
78
      # TODO currently in progress
```

### plots

- by default: every variable / metric/ binning combination is given its own plot (for a LOT of plots)
- only a subset of plots can be selected, and/or metrics combined into single plot

Types of plots automatically chosen based on what the binning dimension types are:

- PlotType1D
  - PlotType1DLat
  - PlotType1DTimeseries
  - PlotType1DProfile
- PlotType2D
  - PlotType2DHovmoller
  - PlotType2DLatLon

## **SOCA Static covarance model testing**

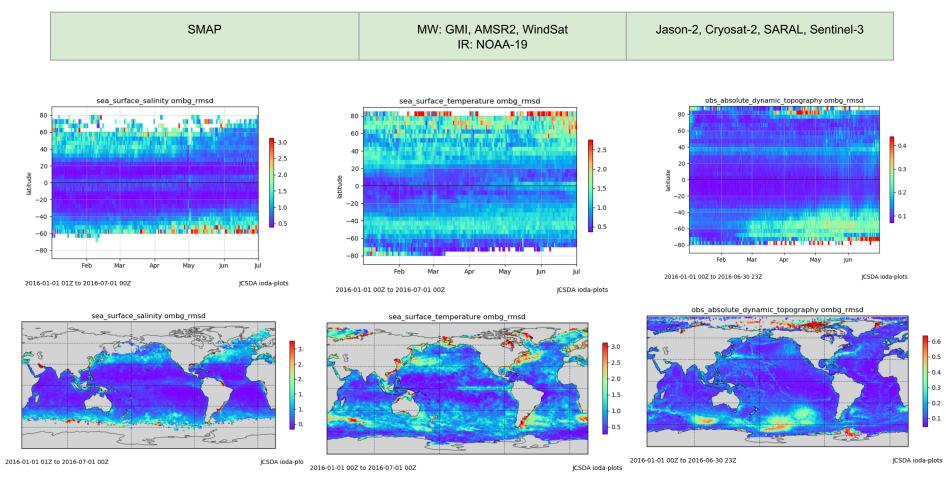

# experiment comparisons

iodaplots plot --exp path to exp1 --exp path to exp2

### **Time Averaged Statistics (diff with master)**

Time averaged statistics for up to the past 30 days. Stats are binned on a 1 degree grid, and shown as the difference from the master branch.

#### RMSD

Root mean squared deviation for O-B (left) and O-A (right), for master - release/nightly

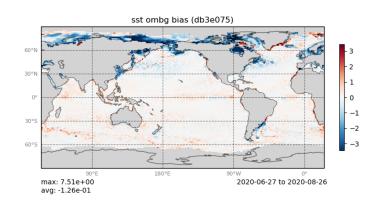

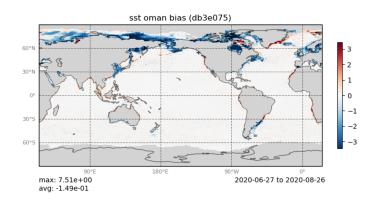

# experiment comparisons

iodaplots plot --exp path to exp1 --exp path to exp2

### Global

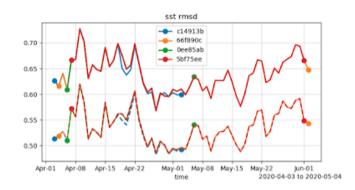

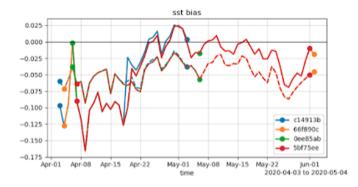

### NH

Northen hemisphere midlatitudes (20N-60N).

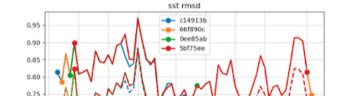

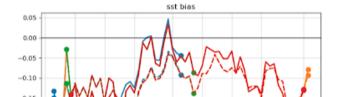